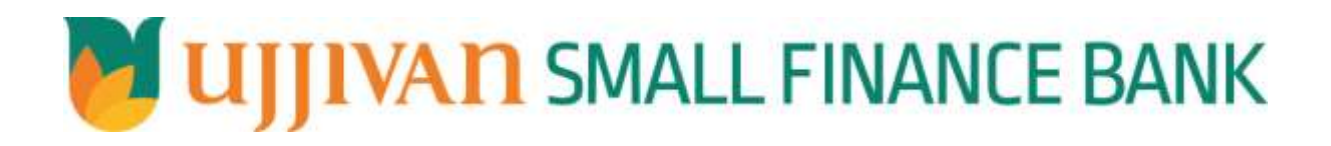

**UpdatePaymentSI API GATEWAY DOC**

# **MANU SMALL FINANCE BANK**<br>Table of Contents<br>Table of Contents

<span id="page-1-0"></span>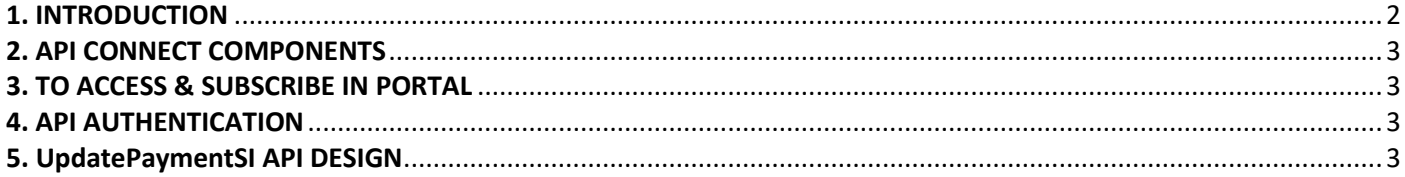

## **AUJIVAN SMALL FINANCE BANK** API Gateway Document - UpdatePaymentSI

#### **1.1 Design Document Purpose**

The purpose of this document is to provide a detailed specification of the **UpdatePaymentSI** in sufficient depth to:

- $\triangleright$  Enable the component to be built and tested.
- $\triangleright$  Ensure that it can be enhanced, supported and maintained by other areas of the organization after initial implementation.

#### **1.2 Design Reviews**

The service design will be reviewed within Middleware team and security testing team as needed. Once finalized, design resource will provide an overview to other teams such as front end application development team and various project resources.

#### <span id="page-2-0"></span>**2. API CONNECT COMPONENTS**

- $\triangleright$  API Connect is used to expose the service to front end applications.
- Within API Connect, there are multiple Products. The **UpdatePaymentSI** API is exposed within **UpdatePaymentSI Products.**
- $\triangleright$  Service Consumers must subscribe to the API. A unique application Identification (client-id) and a secret will be generated.
- $\triangleright$  The assigned Client-id must be supplied in the header for each API.
- $\triangleright$  URLs for invoking the services can be found in API Connect Developer portal and mentioned in the below section.

#### <span id="page-2-1"></span>**3. TO ACCESS & SUBSCRIBE IN PORTAL**

Refer Subscription User manual shared during initial on board.

#### <span id="page-2-2"></span>**4. API AUTHENTICATION**

JWT Access token to be passed in JSON wrapper as string value in "JWTokenValue" field. The Token can be generated by subscribing to **TOKEN API**.

#### **4.1 TOKEN API**

**Overview:** To retrieve access token.

**METHOD**: GET

#### **Mandatory HTTP Headers**:

- X-IBM-Client-Id: xxxxxxxxxxxxxxx
- X-IBM-Client-Secret: xxxxxxxxxxxxxxxxx

**UAT URL**: https://apiuat.ujjivansfb.in[/ujjivan/development/v1/tokens](https://apiuat.ujjivansfb.in/ujjivan/development/v1/tokens)

#### <span id="page-2-3"></span>**5. UpdatePaymentSI API DESIGN**

**Overview:**

Service is designed to update already created SI. The API Gateway makes a backend ESB call which in turn connects to : **1.FISSOLogin, 2.RecPmtMod & 3.FISSOLogout**

- **METHOD**: POST
- **API URL**:

UAT : [https://apiuat.ujjivansfb.in/ujjivan/development/v1/](https://apiuat.ujjivansfb.in/ujjivan/development/v1/getFullAccStatWithPagination/getAccountStmtPagination) recPmtAdd/updatePaymentSI

- **Mandatory HTTP Headers**:
	- X-IBM-Client-Id: xxxxxxxxxxxxxxx

## **UJJIVAN SMALL FINANCE BANK** API Gateway Document - UpdatePaymentSI

- **Accept**: application/json
- **Content-type**: application/json
- **REQUEST PAYLOAD:**

At API Gateway the request has to be passed as JSON wrapper. The sample payload is as below,

```
{ 
 "RequestEncryptedValue": "", 
 "JWTokenValue": "" ,
"TransactionId": ""
}
```
The individual fields of the Standard JSON Request Payload are described below-

- **RequestEncryptedValue** : This will contain the encrypted value of original REST-JSON request sample.
- **TransactionId** : External partners need to set a transaction ID to uniquely identify every request, in order to retrieve it from an audit trail at a later date.
- **JWTokenValue** : This value can be obtained by invoking Bank's token generator service.

(For more details on request encryption Refer UjjivanSFB\_API\_Integration\_TechnicalProcess\_document)

**Actual REST-JSON Input Parameter:** 

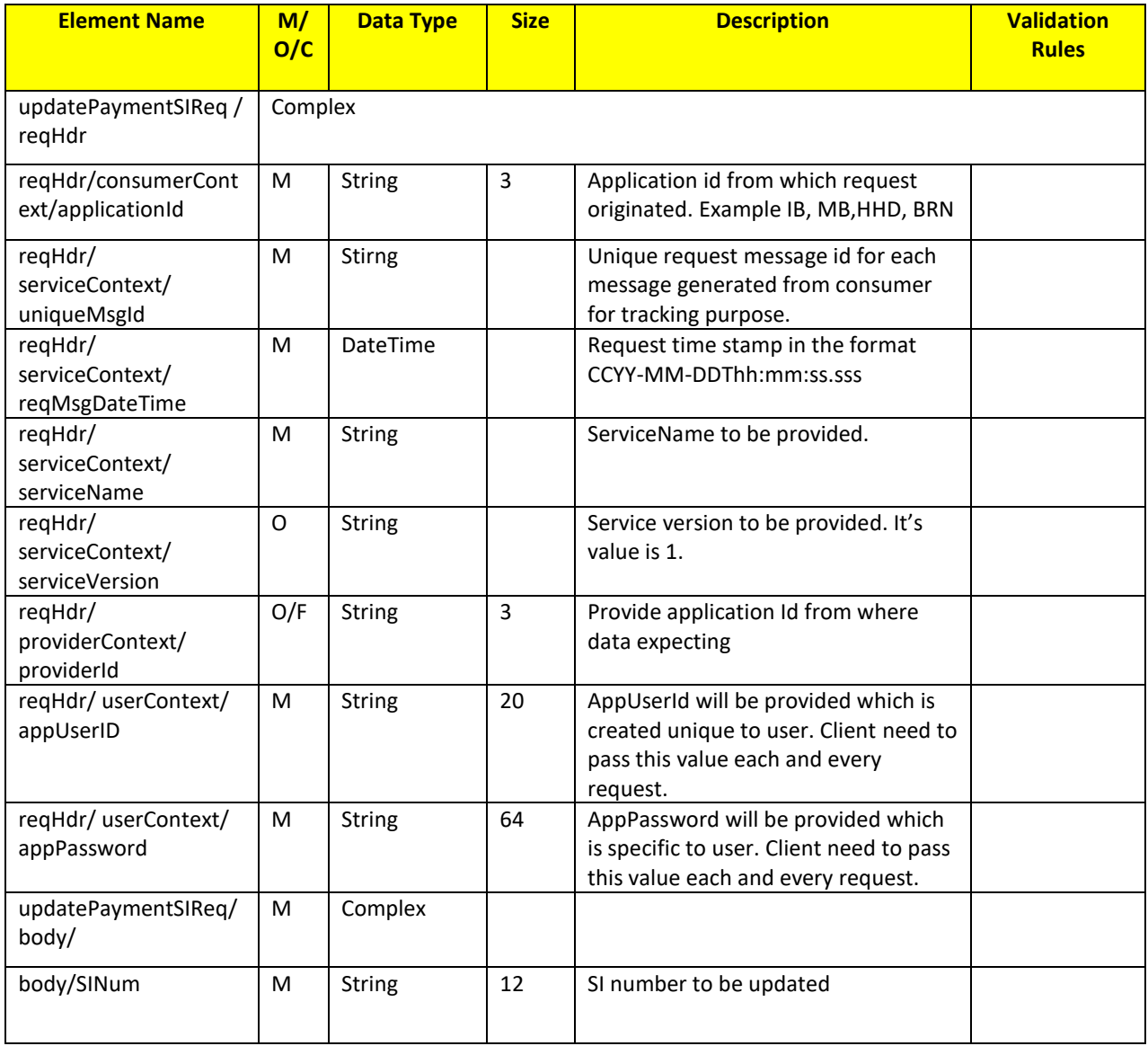

## **ALI GENERAL SMALL FINANCE BANK** API Gateway Document - UpdatePaymentSI

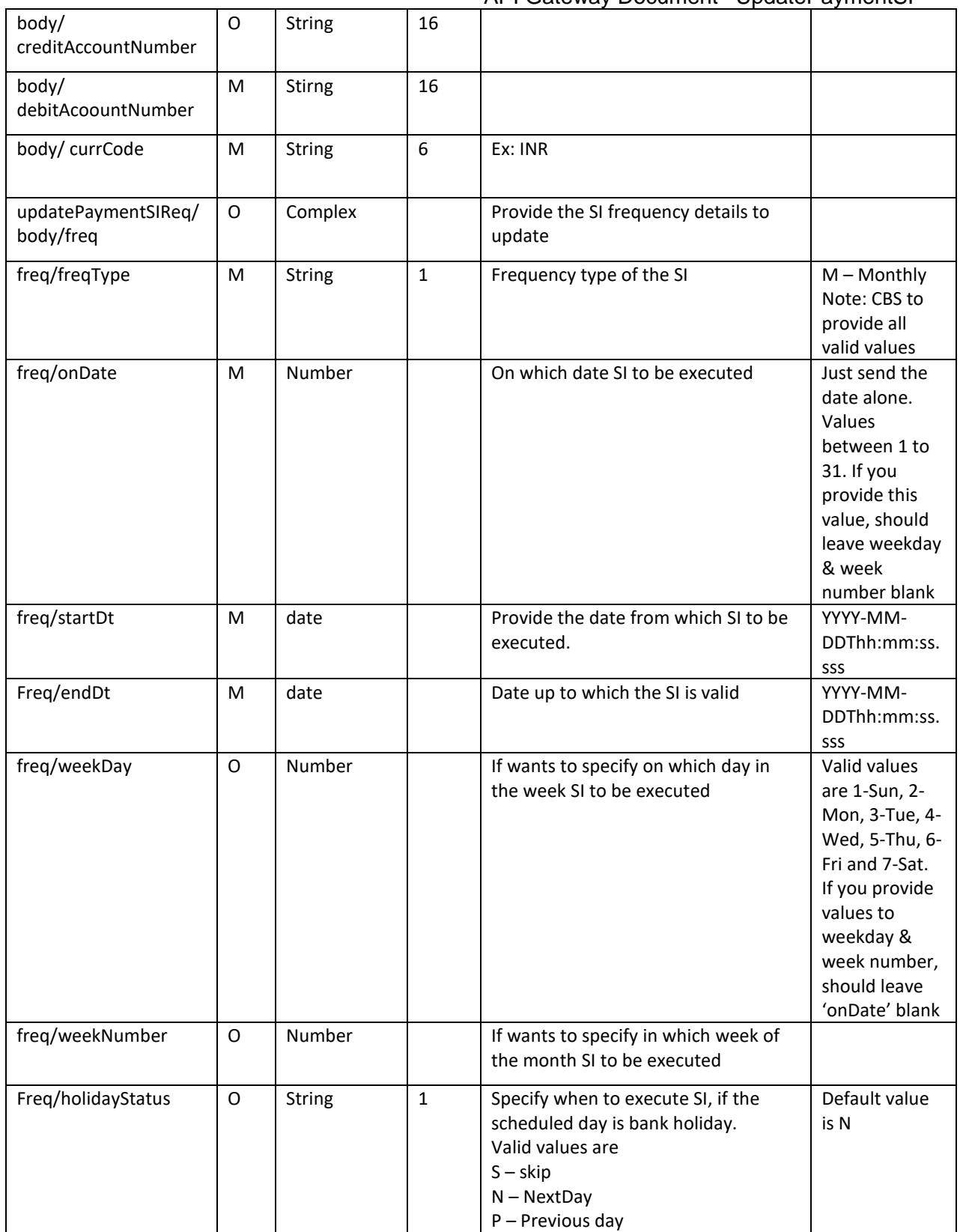

### **RESPONSE PAYLOAD STRUCTURE**

A standard JSON wrapper containing encrypted response will be obtained. The encrypted response is of AES/CBC/256 mode with Initiaization vector concatenated at the start of original JSON response.

The sample response structure is as below,

"ResponseOfEncrytptedValue": "<encrytped value>",

**ALI GENERAL SMALL FINANCE BANK** API Gateway Document - UpdatePaymentSI

 "TransactionId": "162193467244544" }

Using the static key shared by Ujjivan Bank, decryption of the value in tag ResponseEncryptedValue should be performed with AES/CBC/256/IV

TransactionId: This field will contain the transaction ID which was passed in request.

(For more details on response encryption Refer UjjivanSFB\_API\_Integration\_TechnicalProcess\_document) **ACTUAL OUTPUT PARAMETERS:**

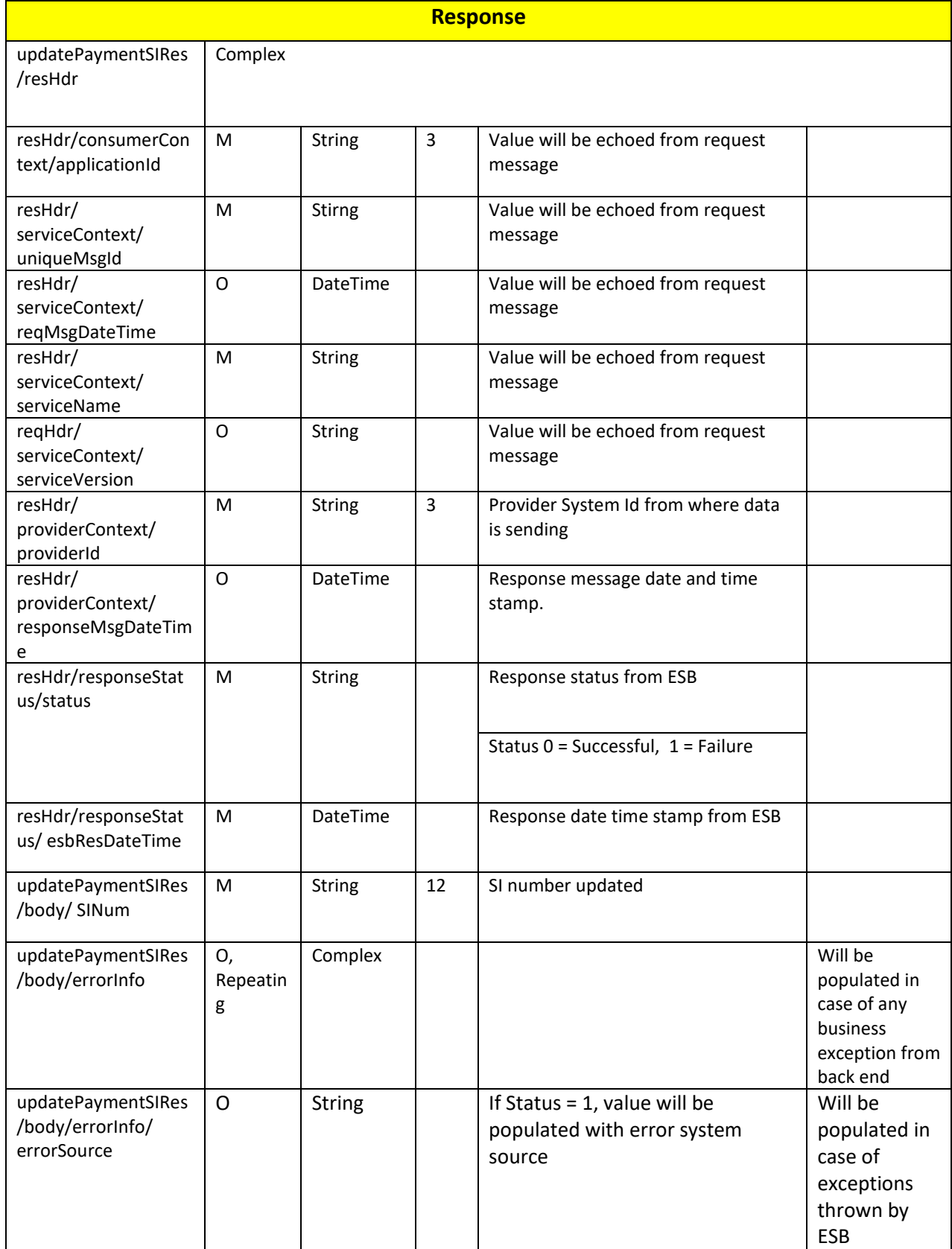

## **ALI GATE API Gateway Document - UpdatePaymentSI**

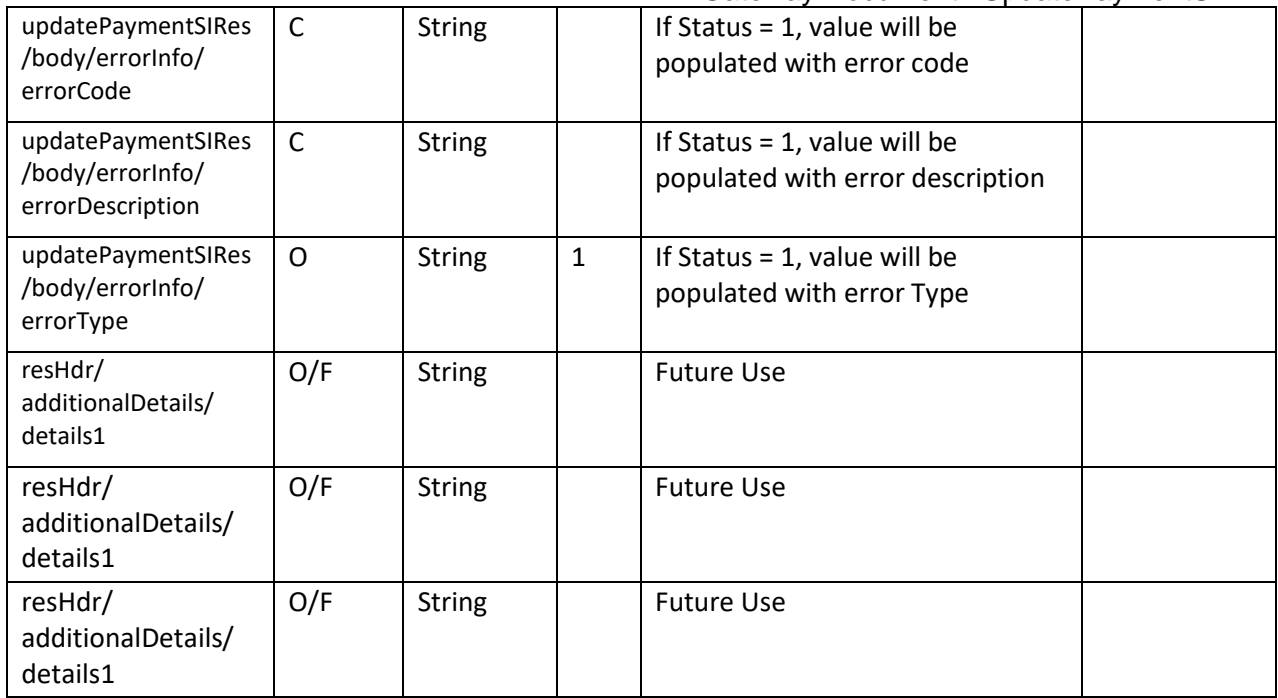

#### **Error Handling**

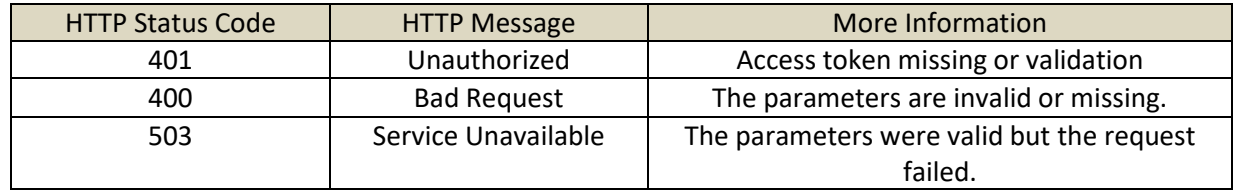

---------------------------------------------------------------**END OF DOCUMENT**-----------------------------------------------------------------